# CS681: Advanced Topics in Computational Biology

Can Alkan EA509 calkan@cs.bilkent.edu.tr

**http://www.cs.bilkent.edu.tr/~calkan/teaching/cs681/**

# Read Mapping

- When we have a reference genome & reads from DNA sequencing, which part of the genome does it come from?
- **Challenges:** 
	- **B** Sanger sequencing
		- **Cloning vectors**
		- Millions of long (~1000 bp reads)
	- **High throughput sequencing:** 
		- $\blacksquare$  Billions of short reads with low error
		- **Hundreds of millions of long reads with high error**
	- □ Common: contamination
		- Typically ~1-2% of reads come from different sources; e.g., human resequencing contaminated with yeast, E. coli, etc.
	- **□** Common: Repeats & Duplications

# Read Mapping

- **Accuracy** 
	- Due to repeats, we need a confidence score in alignment
- **B** Sensitivity
	- Don't lose information
- **Speed!!!!!!!!**
- Memory usage
- **Output** 
	- □ Keep all needed information, but don't overflow your disks -- SAM/BAM/CRAM format
- All read mapping algorithms perform alignment at some point (read vs. reference)

# Sanger vs HTS: cloning vectors

- Sanger reads may contain sequence from the cloning vector; thus mapping needs *local alignment.*
- **No cloning vectors** in HTS, *global alignment* is fine.

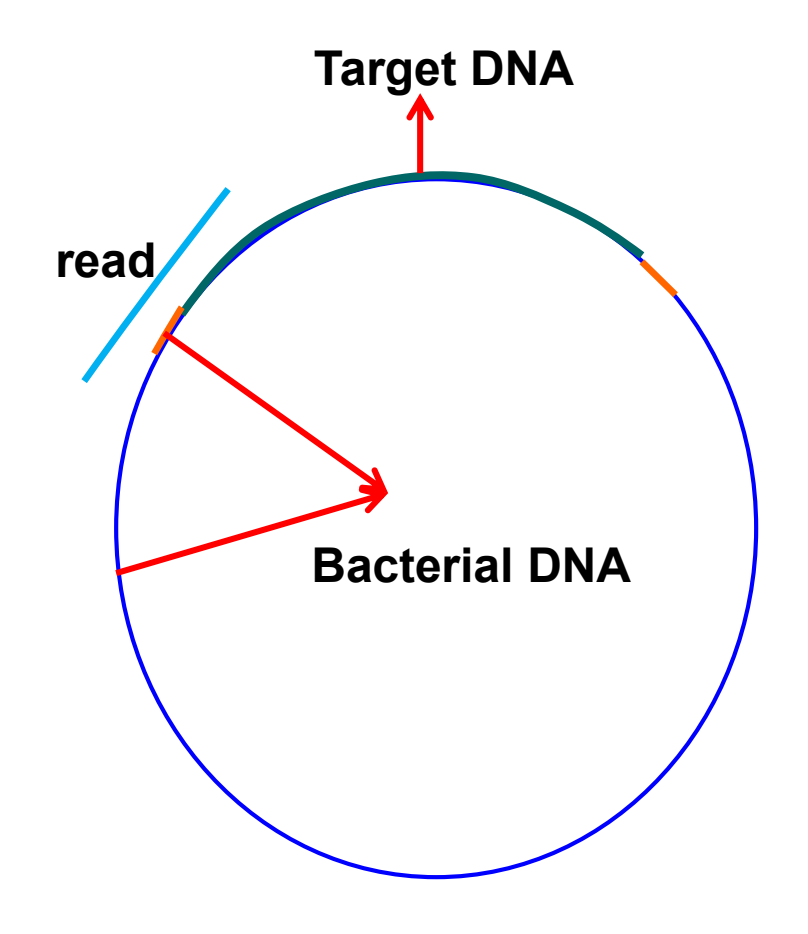

# Local vs. Global Alignment

- The Global Alignment Problem tries to find the best alignment from **start** to **end** for two sequences
- The Local Alignment Problem tries to find the subsequences of two sequences that give the best alignment
- Solutions to both are extensions of Longest Common Subsequence

### Local vs. Global Alignment (cont'd)

#### • **Global Alignment**

**--T—-CC-C-AGT—-TATGT-CAGGGGACACG—A-GCATGCAGA-GAC | || | || | | | ||| || | | | | |||| | AATTGCCGCC-GTCGT-T-TTCAG----CA-GTTATG—T-CAGAT--C**

#### • **Local Alignment—better alignment to find conserved segment**

**tccCAGTTATGTCAGgggacacgagcatgcagagac ||||||||||||**

**aattgccgccgtcgttttcagCAGTTATGTCAGatc**

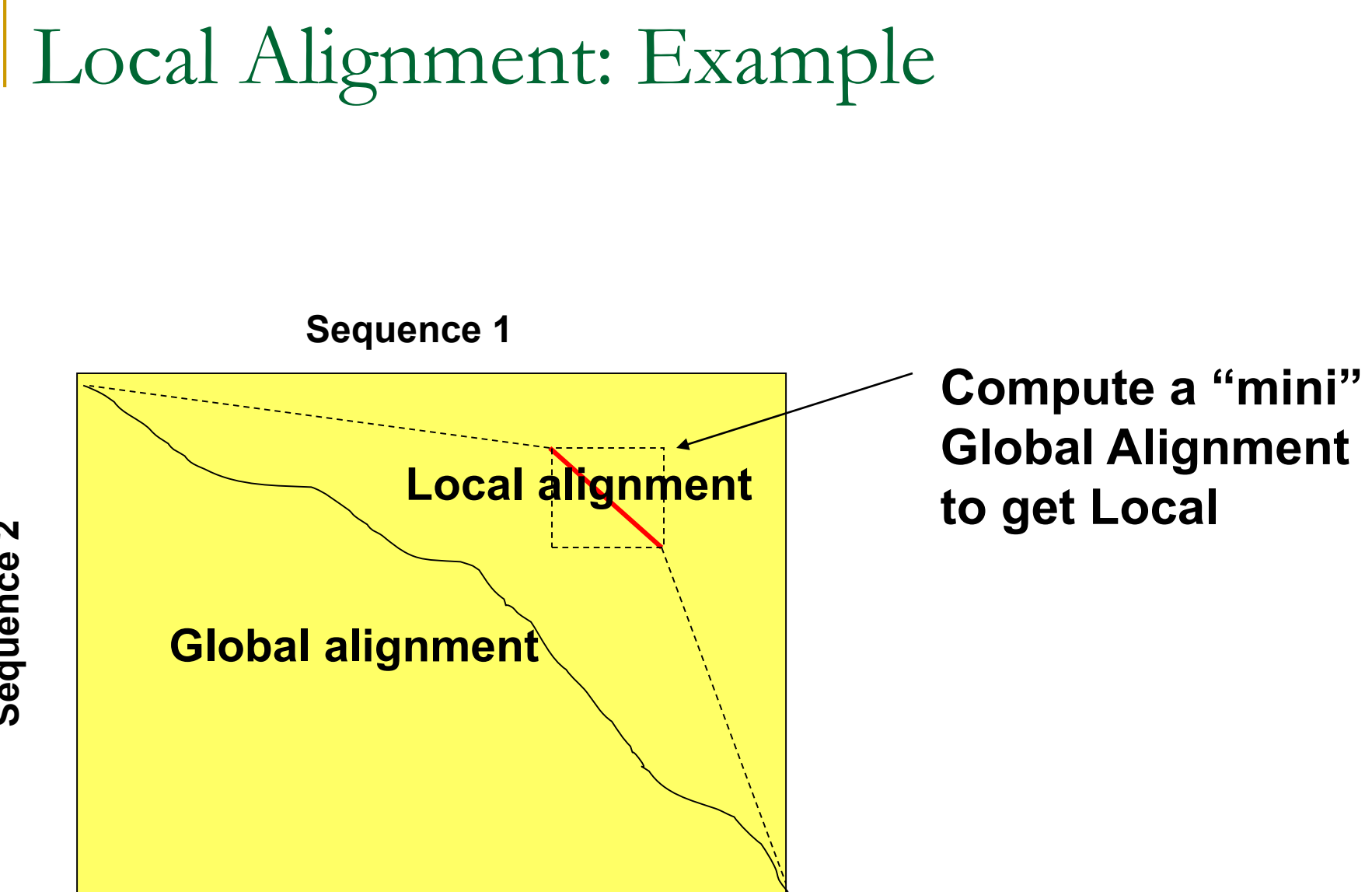

Sequence 2 **Sequence 2**

#### Percent Sequence Identity

 The extent to which two nucleotide or amino acid sequences are invariant

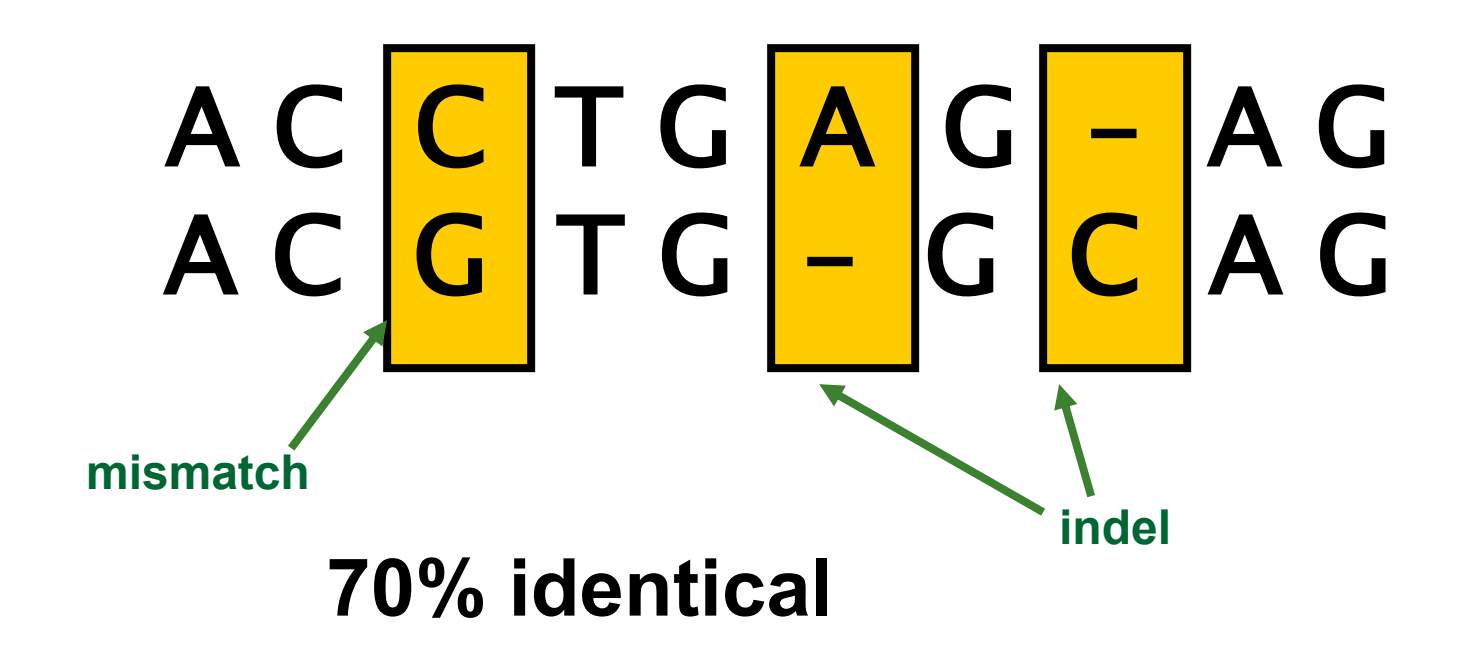

#### Global Alignment

- **Hamming distance:** 
	- $\Box$  Easiest; two sequences  $s_1$ ,  $s_2$ , where  $|s_1|\texttt{=} |s_2|$
	- $\Box$  HD(s<sub>1</sub>, s<sub>2</sub>) = #mismatches
- Edit distance
	- □ Include indels in alignment
	- □ Levenstein's edit distance algorithm, simple recursion with match score  $= +1$ , mismatch=indel=-1; O(mn)
	- **□ Needleman-Wunsch: extension with scoring** matrices and *affine gap penalties;* O(mn)

#### Edit Distance vs Hamming Distance

**V = ATATATAT** Hamming distance always compares i<sup>-th</sup> letter of v with i<sup>-th</sup> letter of w

**W = TATATATA**

**Hamming distance: Edit distance:**  $d(v, w) = 8$   $d(v, w) = 2$ 

 $W = TATATA$  $V = -ATATATAT$ Edit distance may compare i<sup>-th</sup> letter of v with j<sup>-th</sup> letter of w

**(one insertion and one deletion)**

#### The Global Alignment Problem

Find the best alignment between two strings under a given scoring schema

Input : strings **v** and **w** and a scoring schema Output : Alignment of maximum score

$$
\uparrow \rightarrow = -6
$$
\n= 1 if match\n
$$
= -\mu
$$
 if mismatch\n
$$
S_{i,j} = \max \begin{cases} S_{i-1,j-1} + 1 & \text{if } v_i = w_j \\ S_{i-1,j-1} - \mu & \text{if } v_i \neq w_j \end{cases}
$$
\n
$$
S_{i,j} = \max \begin{cases} S_{i-1,j-1} - \mu & \text{if } v_i \neq w_j \\ S_{i-1,j} - \sigma & \text{if } v_j = w_j \\ S_{i,j-1} - \sigma & \text{if } v_j = w_j \end{cases}
$$

 $\mu$  : mismatch **penalty** *σ* **: indel penalty**

#### Scoring matrices

- Different scores for different character match & mismatches
- **Amino acid substitution matrices** 
	- PAM
	- BLOSUM
- **DNA** substitution matrices
	- DNA is less conserved than protein sequences
	- □ Less effective to compare coding regions at nucleotide level

# Scoring matrices

To generalize scoring, consider a (4+1) x(4+1) **scoring matrix** δ.

In the case of an amino acid sequence alignment, the scoring matrix would be a  $(20+1)x(20+1)$  size. The addition of 1 is to include the score for comparison of a gap character "-".

This will simplify the algorithm as follows:

$$
s_{i,j} = \max \begin{cases} s_{i-1,j-1} + \delta (v_i, w_j) \\ s_{i-1,j} + \delta (v_i, -) \\ s_{i,j-1} + \delta (-, w_j) \end{cases}
$$

#### Scoring Indels: Naive Approach

■ A fixed penalty *σ* is given to every indel:

- -*σ* for 1 indel,
- -2*σ* for 2 consecutive indels
- -3*σ* for 3 consecutive indels, etc.

Can be too severe penalty for a series of 100 consecutive indels

#### Affine Gap Penalties

■ In nature, a series of *k* indels often come as a single event rather than a series of *k* single nucleotide events:

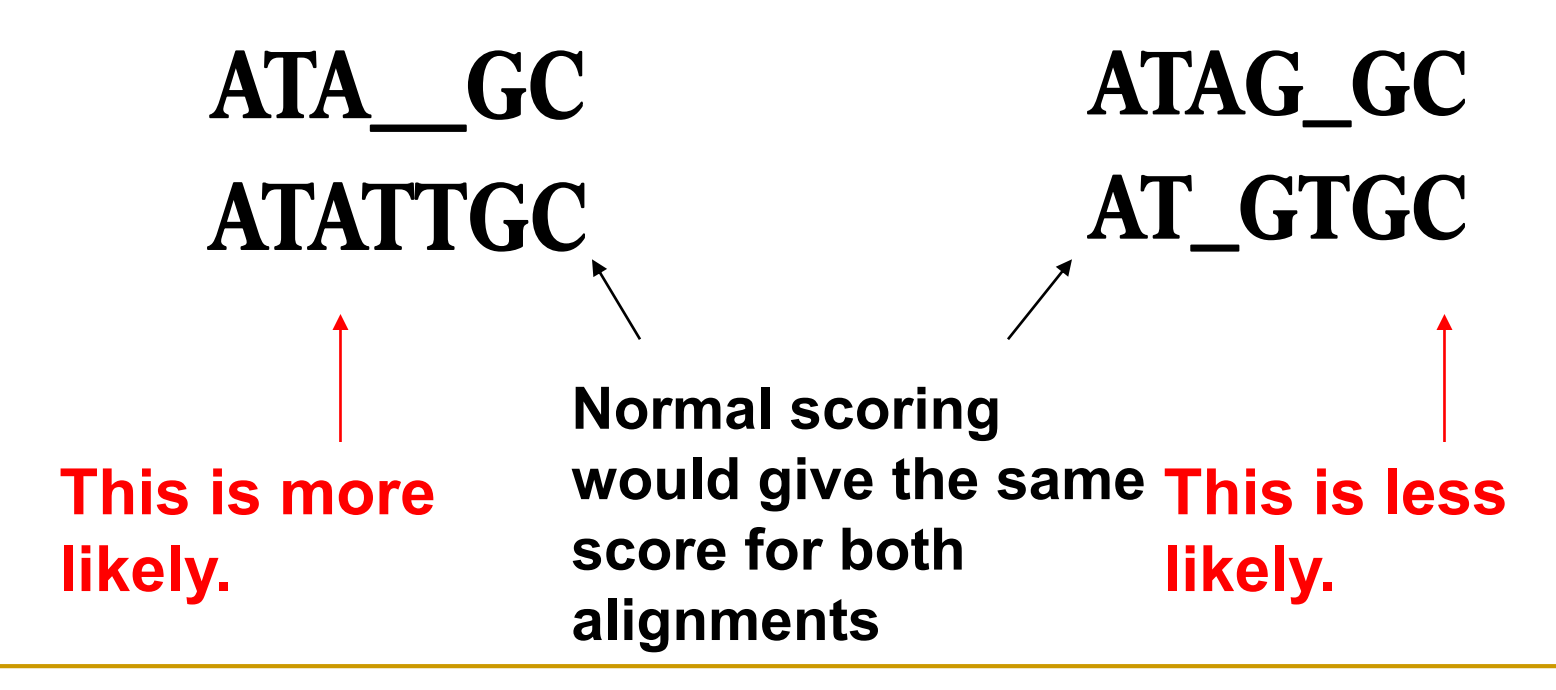

# Accounting for Gaps

 *Gaps*- contiguous sequence of spaces in one of the rows

 Score for a gap of length *x* is: -(*ρ + σx*) where *ρ* >0 is the penalty for introducing a gap: gap opening penalty *ρ* will be large relative to *σ:* gap extension penalty because you do not want to add too much of a penalty for extending the gap.

#### Affine Gap Penalties

Gap penalties:

- -*ρ*-*σ* when there is 1 indel
- -*ρ*-2*σ* when there are 2 indels
- -*ρ*-3*σ* when there are 3 indels, etc.
- -*ρ x*·*σ* (-gap opening *x* gap extensions)
- Somehow reduced penalties (as compared to naïve scoring) are given to runs of horizontal and vertical edges

#### Affine Gap Penalty Recurrences

$$
\begin{array}{rcl}\n\downarrow & \downarrow & \
$$

# Ukkonnen's Approximate String Matching

**Regular alignment**

**Observation: If max allowed edit distance is small, you don't go far away from the diagonal**

**(global alignment only)**

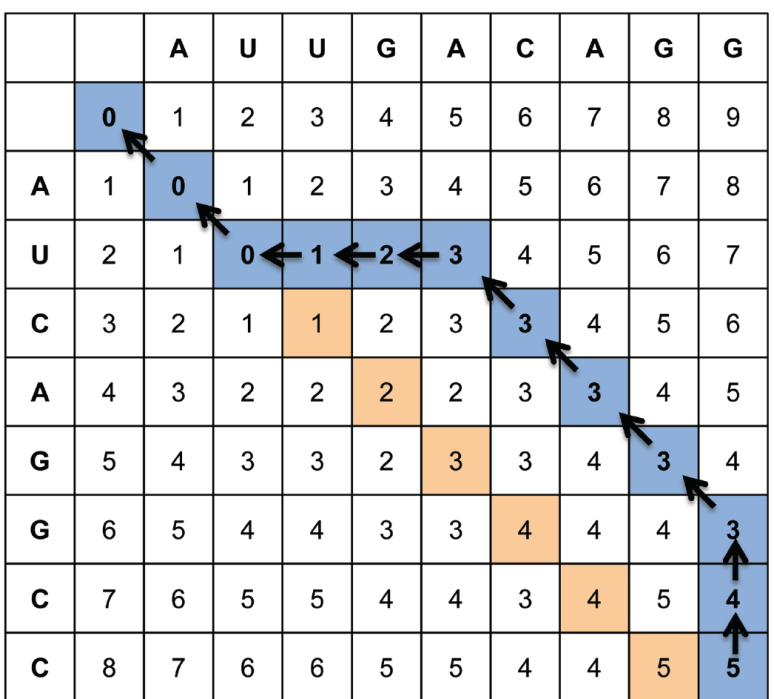

**AUUGACAGG - - AU - - - CAGGCC**

# Ukkonen's alignment

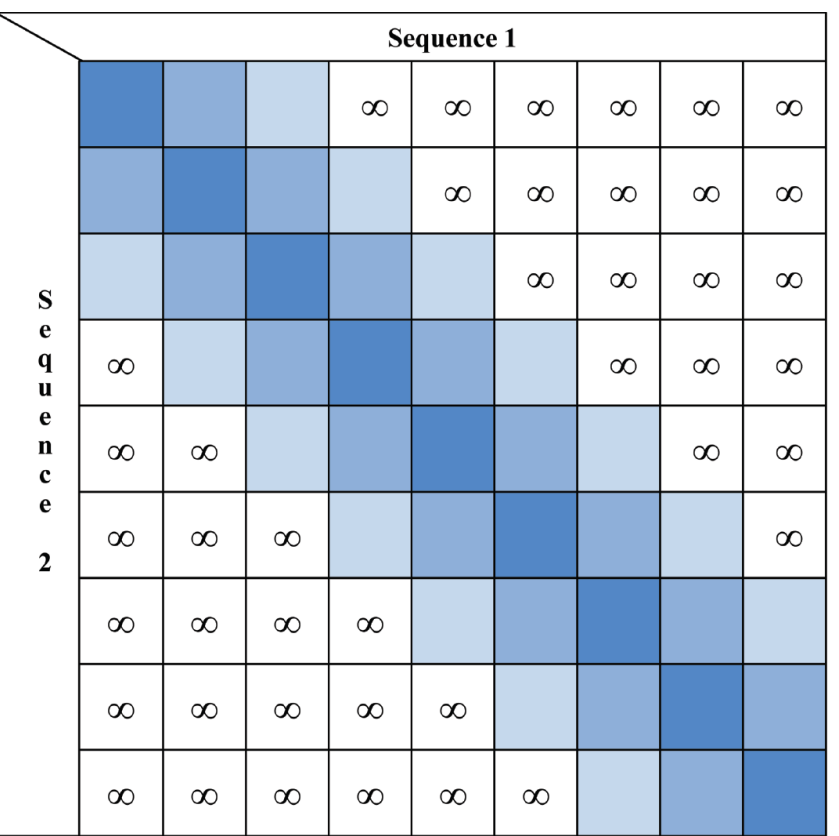

**If maximum allowed number of indels is** *t***, then you only need to calculate 2***t***-1 diagonals around the main diagonal.**

#### The Local Alignment Recurrence

- The largest value of  $s_{i,j}$  over the whole edit graph is the score of the best local alignment.
- The recurrence:

$$
s_{i,j} = \max \left\{ \begin{array}{l} 0 \\ s_{i-1,j-1} + \delta(v_i, w_j) \\ s_{i-1,j} + \delta(v_i, -) \\ s_{i,j-1} + \delta(-, w_j) \end{array} \right.
$$

there is only this change from the original recurrence of a Global Alignment since there is only one "free ride" edge entering into every vertex

#### **Smith-Waterman Algorithm**

Smith-Waterman

$$
s_{i,j} = \max \begin{cases} 0 \\ s_{i-1,j-1} + \delta(v_i, w_j) \\ s_{i-1,j} + \delta(v_i, -) \\ s_{i,j-1} + \delta(-, w_j) \end{cases}
$$

- **Start from the maximum score s(i,j) on the** alignment matrix
- Move to m(i-1, j), m(i, j-1) or m(i-1, j-1) until  $s(i,j)=0$  or  $i=j=0$
- $\blacksquare$  O(mn)

#### Faster Implementations

- GPGPU: general purpose graphics processing units
	- Should avoid branch statements (if-then-else)
- **FPGA: field programmable gate arrays**
- SIMD instructions: single-instruction multiple data
	- □ SSE instruction set (Intel)
		- Also available on AMD processors
		- Same instruction is executed on multiple data concurrently

### Alignment with SSE

- **Applicable to both global and** local alignment
- **Using SSE instruction set we** can compute each diagonal in parallel
- **Each diagonal will be in saved** in a 128 bit SSE specific register
- **The diagonal C, can be** computed from diagonal A and B in parallel
- **Number of SSE registers is** limited, we can not hold the matrix, but only the two last diagonals is needed anyway.

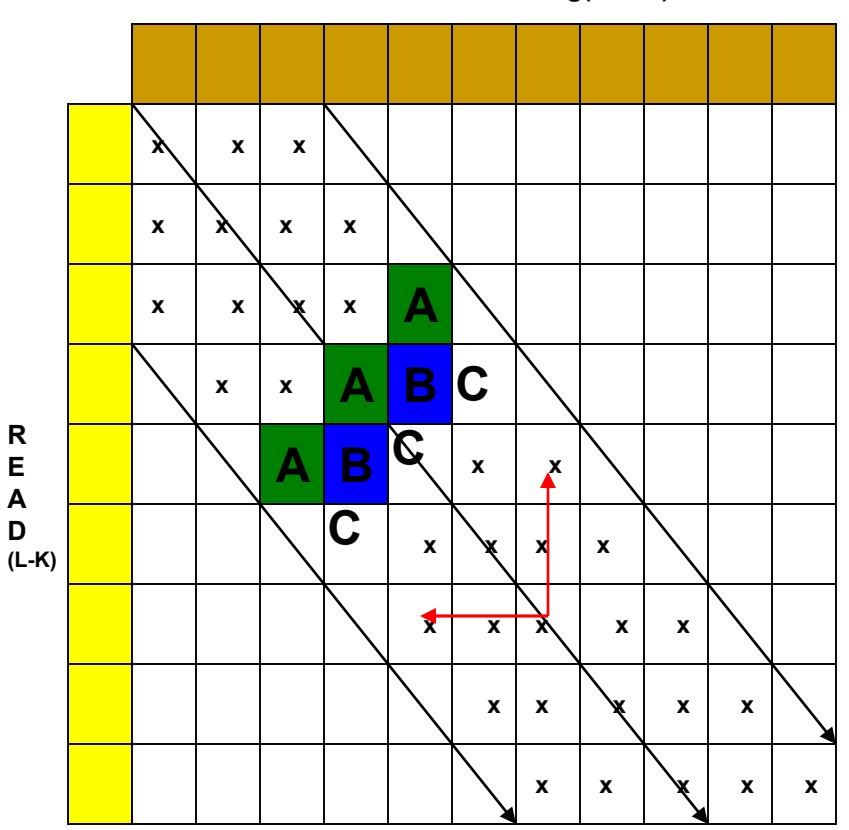

**Genome seg(L-k+2)**

#### **READ MAPPERS**

# Mapping Reads

*Problem:* We are given a read, *R,* and a reference sequence, *S*. Find the best or all occurrences of *R* in *S*.

Example:

R = AAACGAGTTA

S = TTAATGC*AAACGAGTTA*CCCAATATATAT*AAACCAGTTA*TT

Considering no error: one occurrence.

Considering up to 1 substitution error: two occurrences.

Considering up to 10 substitution errors: many meaningless occurrences!

*Don't forget to search in both forward and reverse strands!!!*

# Mapping Reads (continued)

*Variations:*

- Sequencing error
	- No error: *R* is a perfect subsequence of *S.*
	- Only substitution error: *R* is a subsequence of *S* up to a few substitutions.
	- Indel and substitution error: *R* is a subsequence of *S* up to a few short indels and substitutions.
- **Junctions (for instance in alternative splicing)** 
	- n Fixed order/orientation

 $R = R_1 R_2...R_n$  and  $R_i$  map to different non-overlapping loci in *S*, but to the same strand and preserving the order.

Arbitrary order/orientation

 $R = R_1 R_2...R_n$  and  $R_i$  map to different non-overlapping loci in S.

#### Hash based seed-and-extend aligners

- Hash based seed-and-extend (hash table, suffix array, suffix tree)
	- Index the k-mers in the genome
		- **□** Continuous seeds and gapped seeds
	- **Notal Exercha** When searching a read, find the location of a k-mer in the read; then extend through alignment
		- Apply pre-alignment filters
			- GateKeeper, adjacency filter, q-gram filters
	- Requires large memory; this can be reduced with cost to run time
	- mr(s)FAST, RazerS3, MAQ, MOSAIK
	- GPGPU and heterogeneous computing implementations: Saruman, Mummer-GPU, CORAL

# (pure) BWT-FM aligners

- Burrows-Wheeler Transform & Ferragina-Manzini Index based aligners
	- **BWT** is a data compression method used to compress the genome index
	- **Perfect hits can be found very quickly, memory lookup costs increase** for imperfect hits
	- **Less memory**
	- **Reduced sensitivity for high error rate (impractical for long reads)**
	- BWA-aln, Bowtie, SOAP2

# Hybrid aligners

- Seed with BWT-FM, then align
	- □ Apply "chaining" to reduce need-to-align regions (acts as a pre-alignment filter)
	- **□** Usable for both short and long reads
	- □ BWA-MEM, Bowtie2 (short reads)
	- □ MashMap and minimap2 (long reads)

# Seeding & chaining

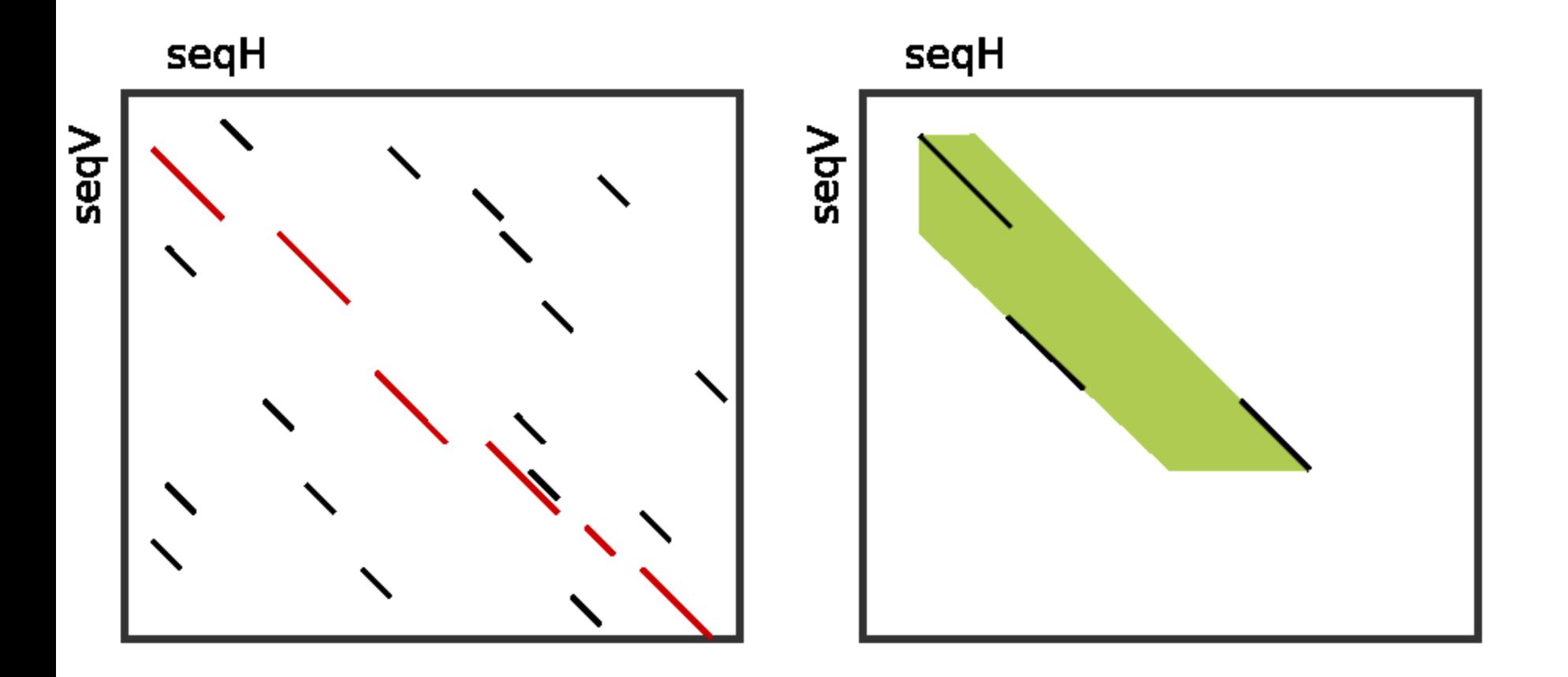

#### Long read mappers

#### PacBio and ONT:

- □ BLASR (suffix-tree based indexing)
- MashMap and Minimap2 (minimizers + chaining + Smith-Waterman)
	- Paper presentation candidate
- NGM-LR (hash table + chaining + alignment w/ convex gap penalty model
	- Paper presentation candidate

### Hash Based Aligners

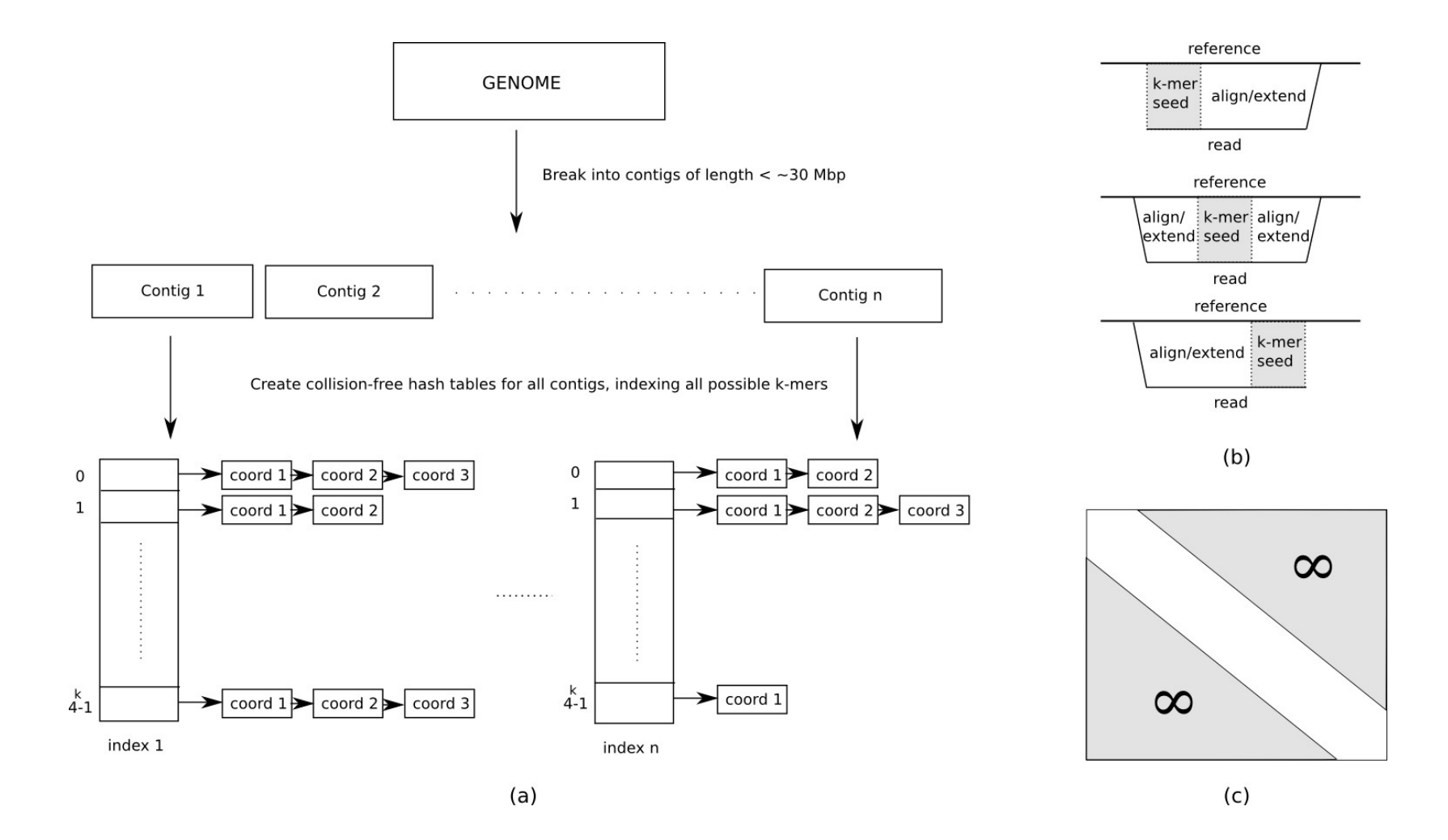

#### Seed and extend

Break the read into *n* segments of k-mers.

- For perfect sensitivity under edit distance *e* 
	- There is at least one *l-*mer where l = floor(*L*/(e+1)); *L*=read length
	- For fixed *l*=*k*; *n* = *e*+1 and k ≤ *L* / *n*
- Large k -> large memory
- $\blacksquare$  Small k -> more hash hits
- **Lets consider the read length is 36 bp, and**  $k=12$ **.**

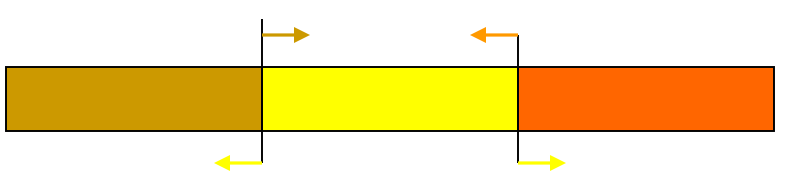

 if we are looking for 2 edit distance (mismatch, indel) this would guaranty to find all of the hits

#### Cache oblivious search

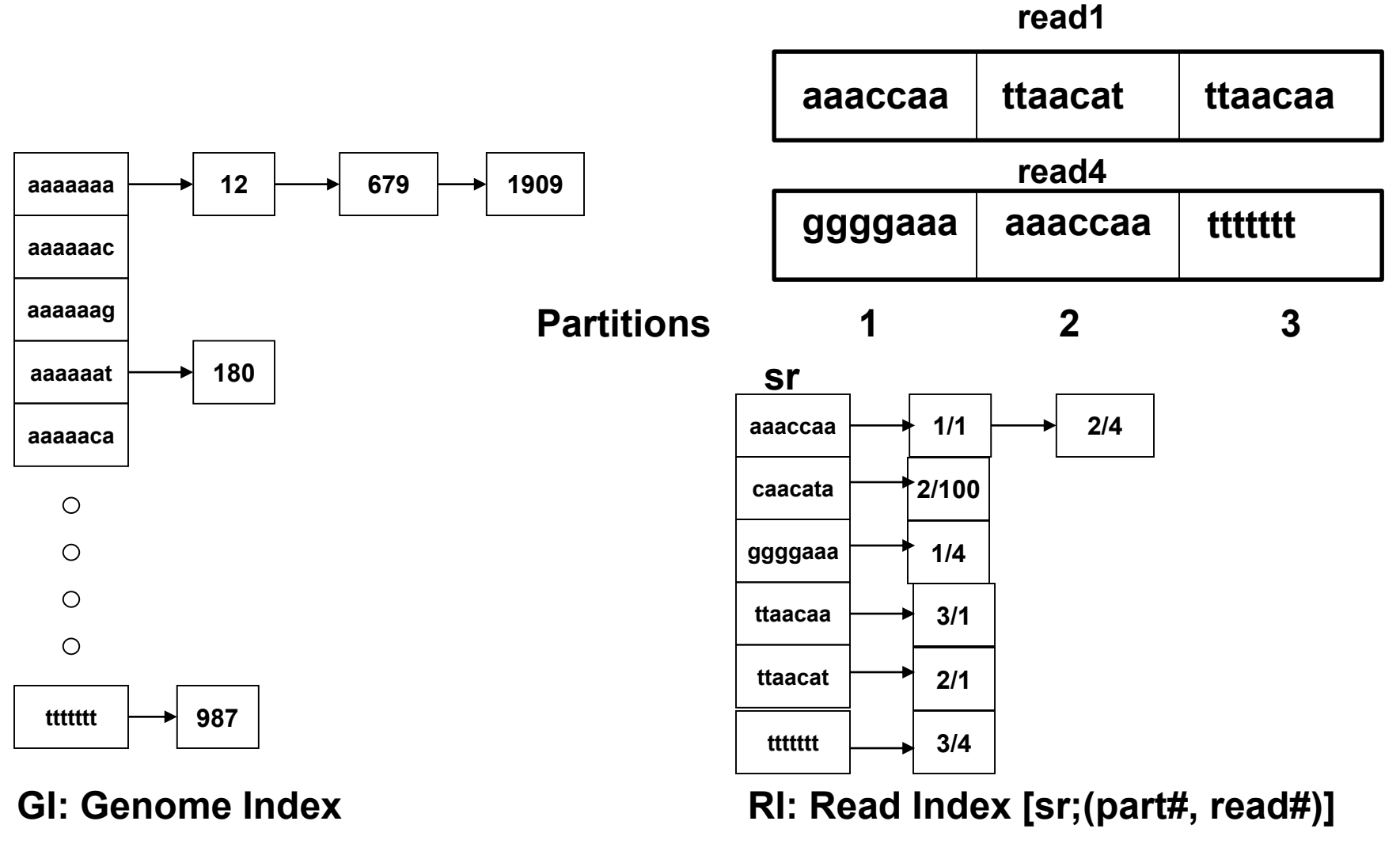

*Hach et al, Nat Methods 2010*

#### Cache oblivious search

- GI and RI are both sorted
- Scan GI; for all GI[i] = RI[j].*sr* 
	- □ Map all partition/read number combinations in RI[j]
	- All of the above have the same *sr* and its corresponding GI[i] list*;* therefore:
		- They have the same *seed* locations: same sequence content in the reference genome to *extend*
		- Once GI[i] and corresponding ref(GI[i].1, GI[i].2, ...) are loaded from *main memory* to *cache memory;* then you re-use the **faster** cache memory contents; minimizing cache hits and main-to-cache transfers

#### Cache oblivious search

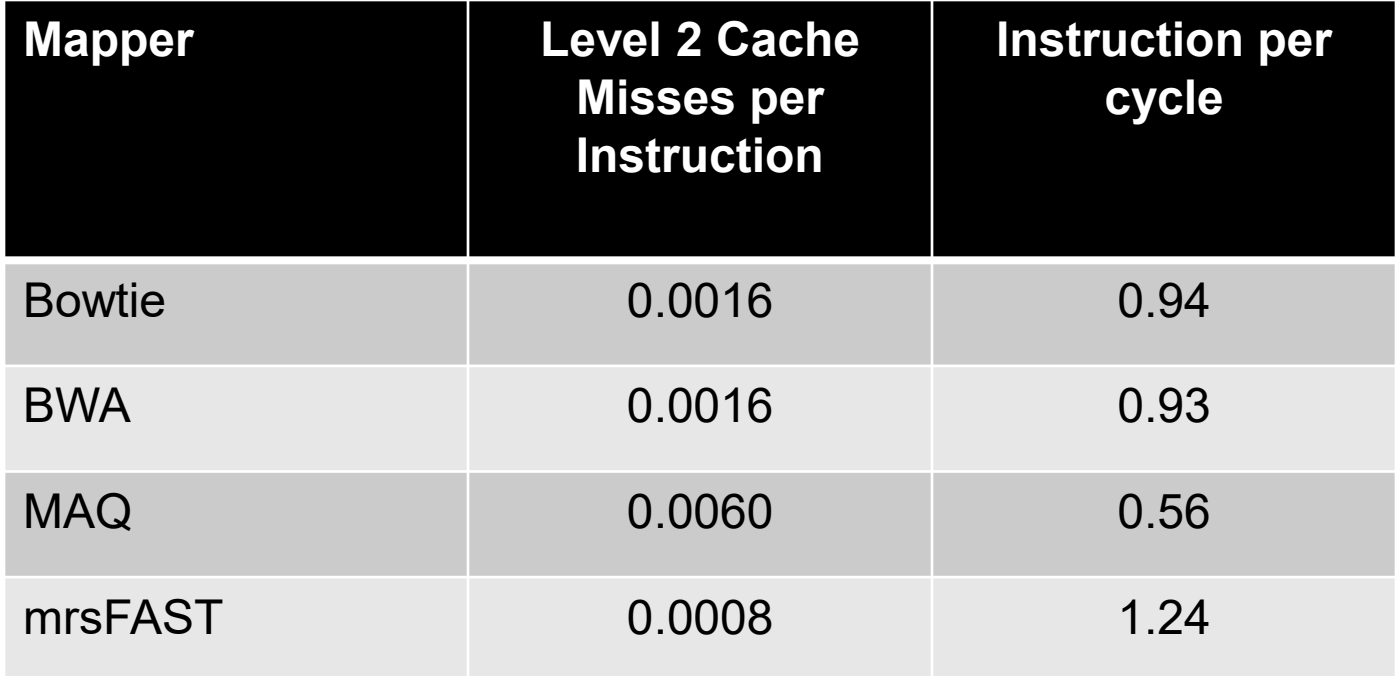

*Hach et al, Nat Methods 2010*

### Spaced seeds

- Instead of a k-mer with contiguous hit (1111..1); use space seeds
	- □ Seed S is defined by Length and Weight
- 0's are "don't care" characters
	- □ 111111001111111100 requires
		- 6 matches + 2 "don't care"s + 8 matches + 2 "don't care"s; a valid hit:

**CGACTAGCTAGCTAGCTA CGACTAAGTAGCTAGCGC**

Length =  $18$ ; weight =  $14$ 

#### Burrows-Wheeler Transform

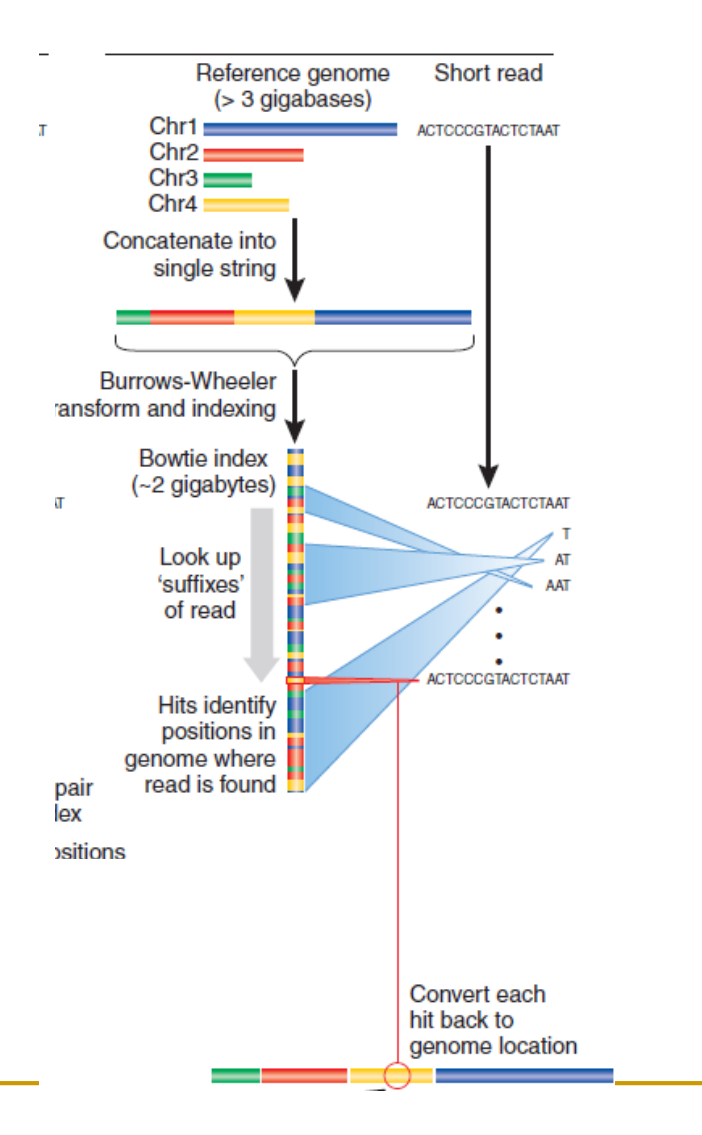

- Store entire reference genome.
- Align tag base by base from the end.
- **Notal Millens** When tag is traversed, all active locations are reported.
- If no match is found, then back up and try a substitution.

#### Burrows-Wheeler Transformation

1. Append to the input string a special char, \$, smaller than all alphabet.

# **mississippi\$**

2. Generate all rotations.

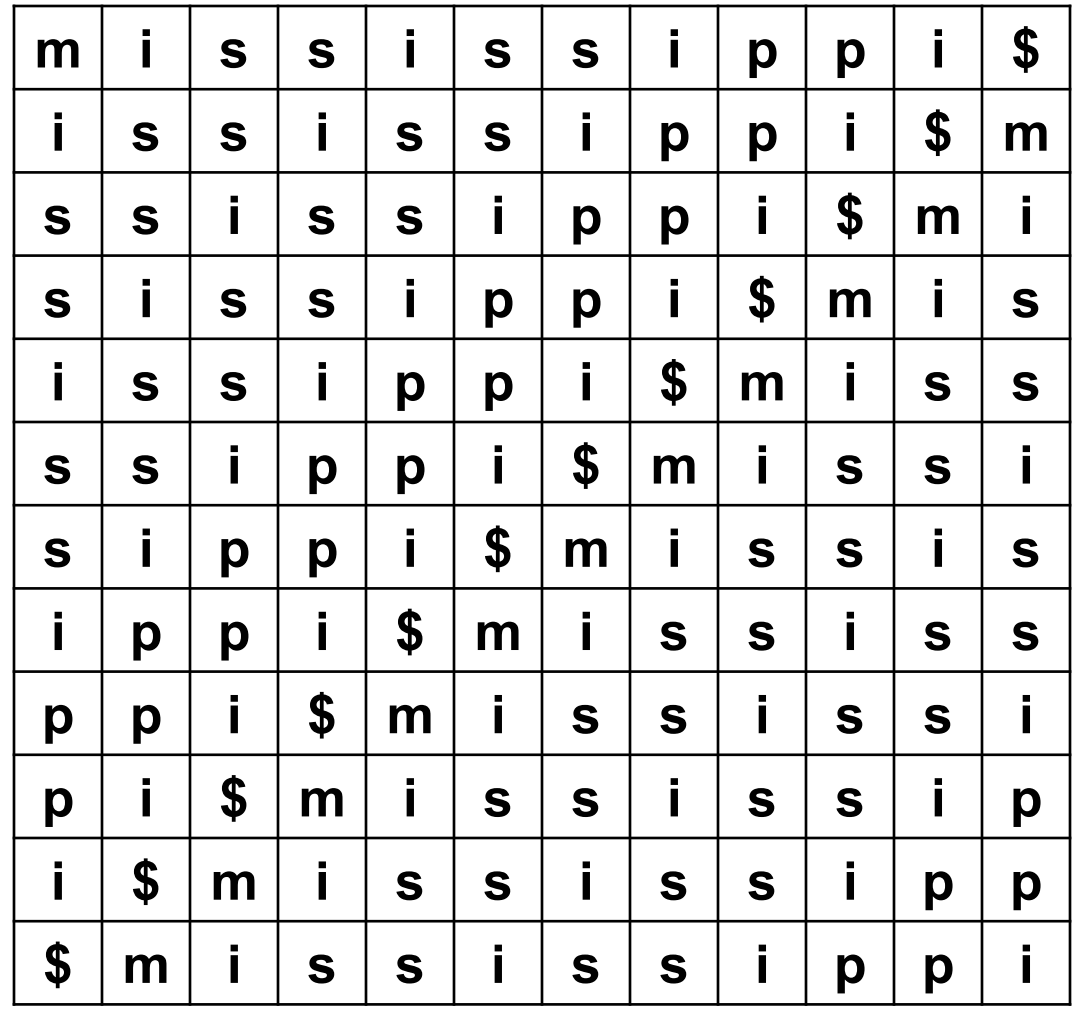

3. Sort rotations according to the alphabetical order.

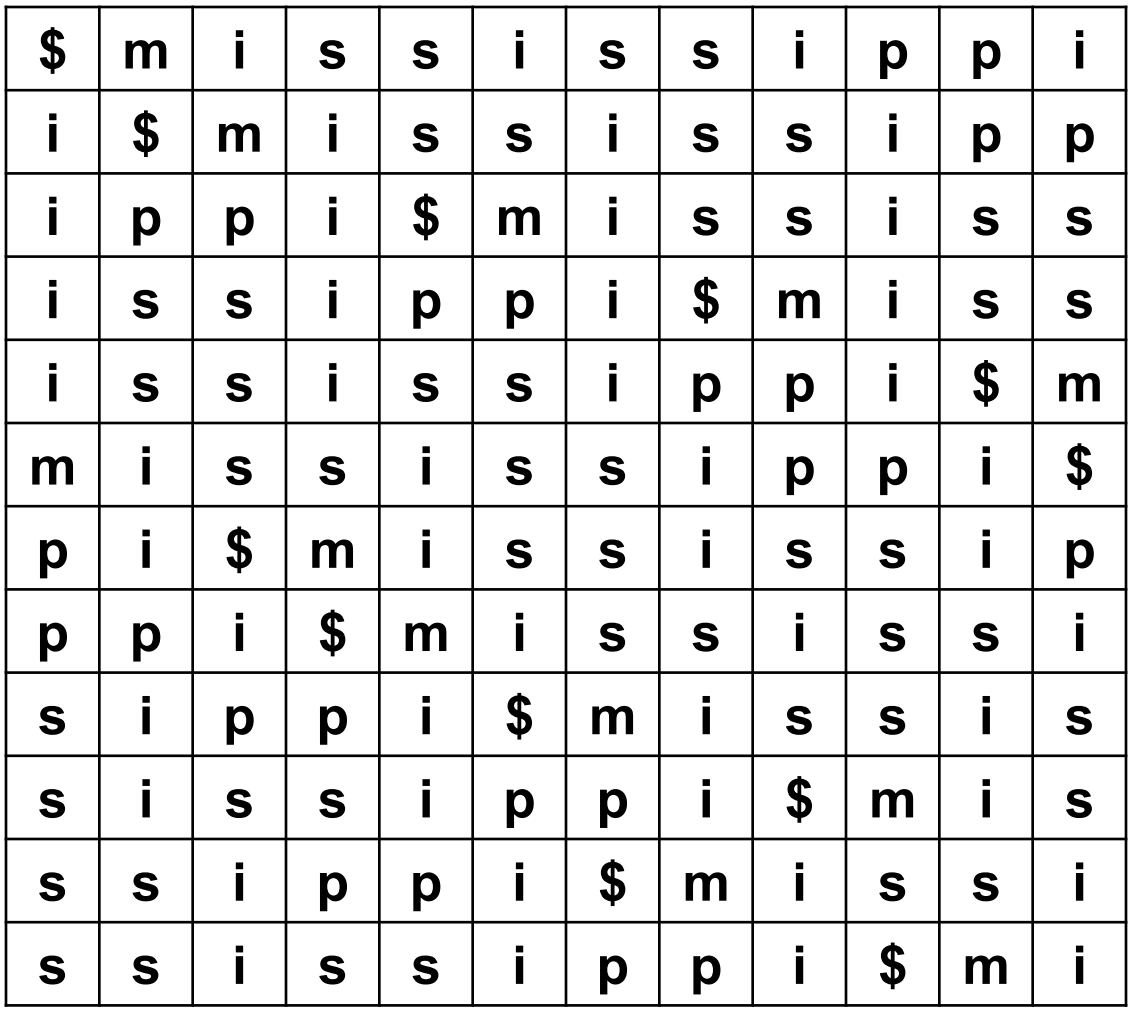

4. Output the last column.

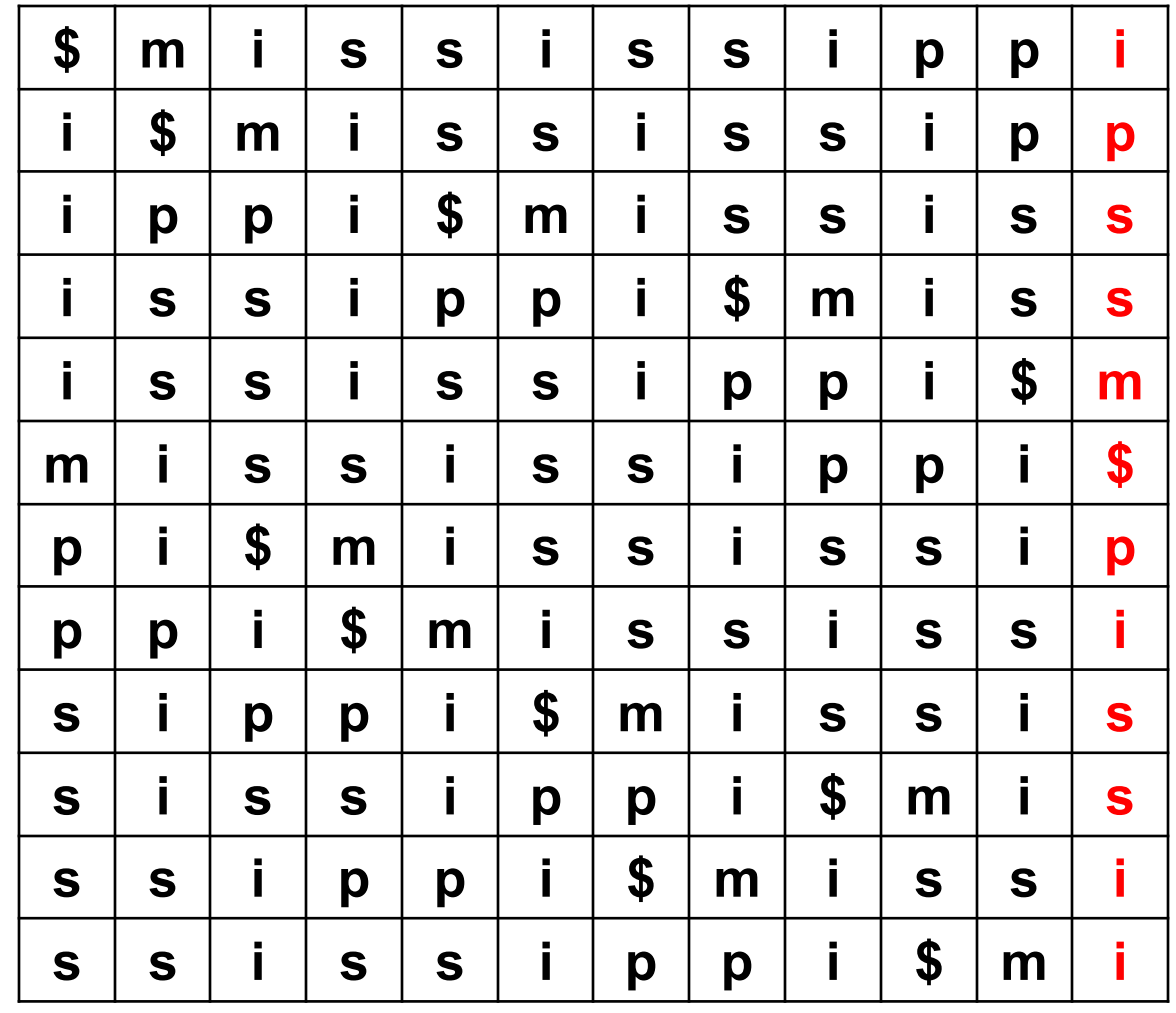

# **mississippi\$**

ipssm\$pissii

#### Ferragina-Manzini Index

First column: F

Last column: L

Let's make an L to F map.

Observation: The  $n<sup>th</sup>$  i in L is the  $n^{th}$  i in F.

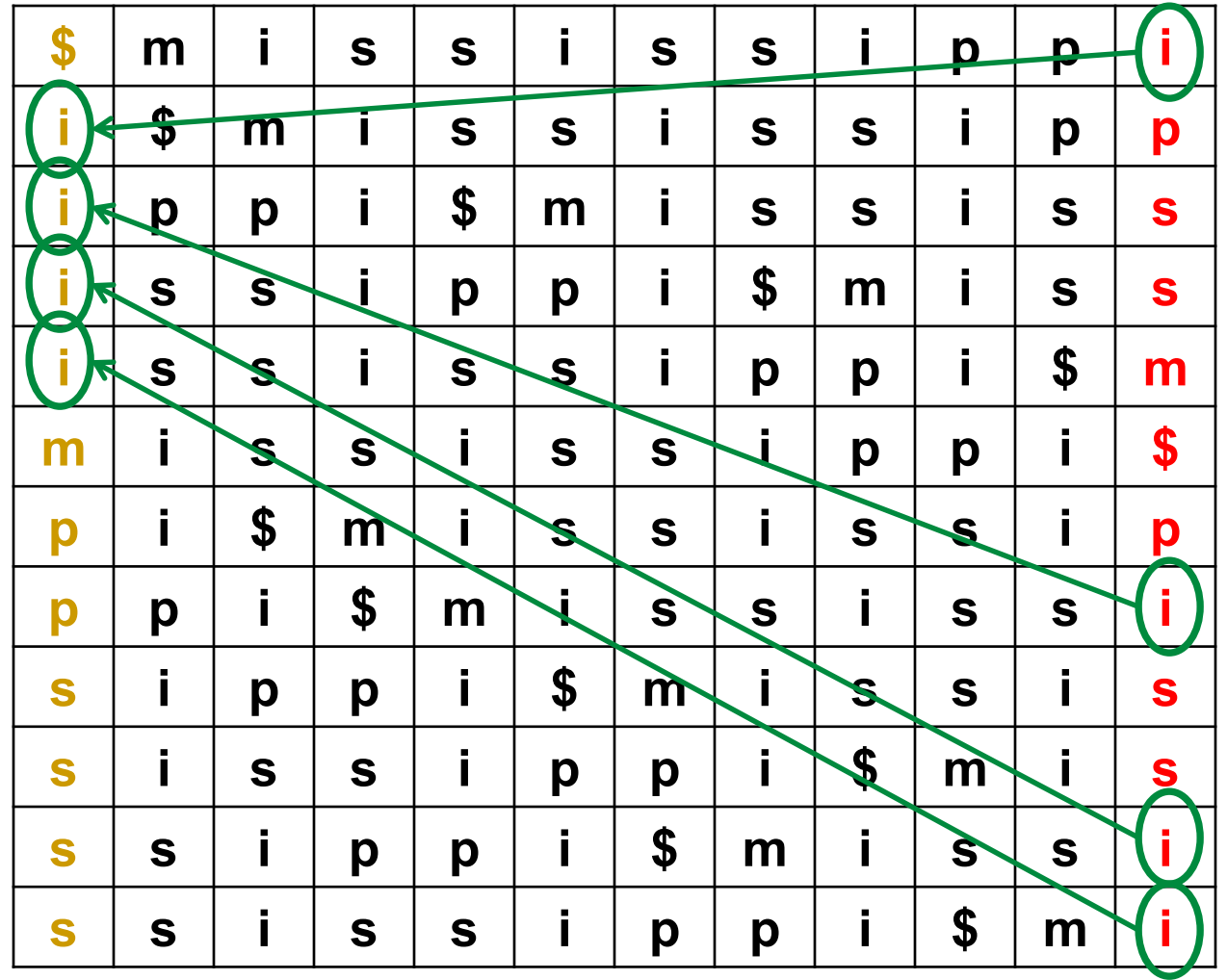

# Ferragina-Manzini Index: L to F map

Store/compute a two dimensional Occ(*j,*'c') table of the number of occurrences of char 'c' up to position *j* (inclusive)*.*

and one dimensional Cnt('c') and Rank('c') tables

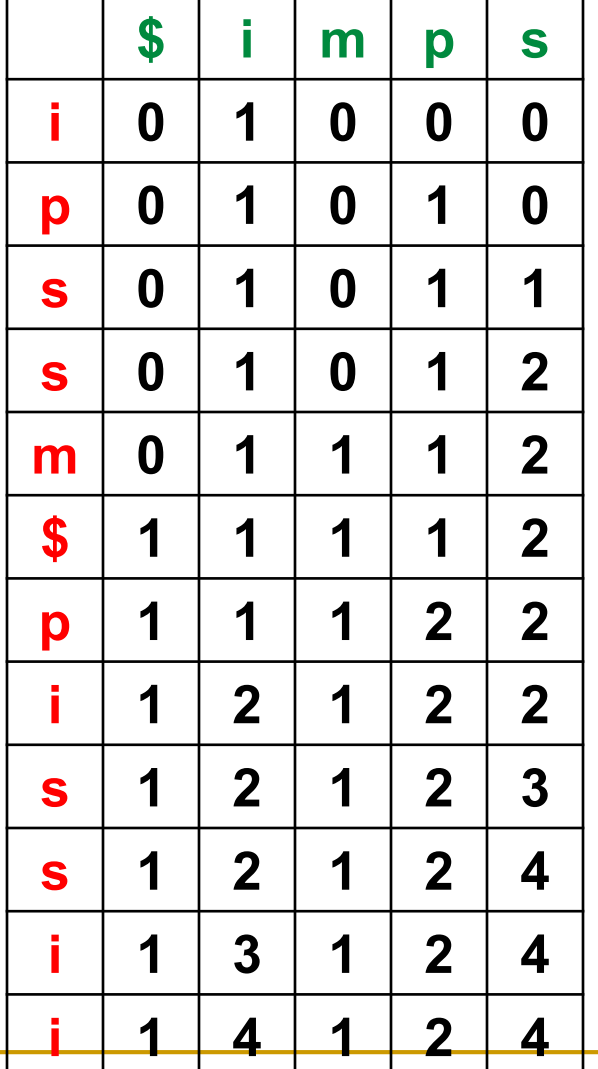

#### **Occ(***j,***'c')**

#### **Cnt('c')**

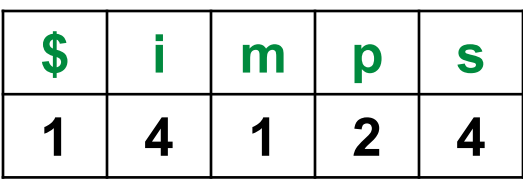

**Rank('c')**

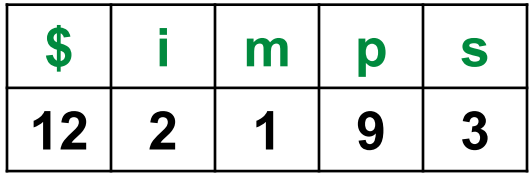

#### Ferragina-Manzini Index: L to F map

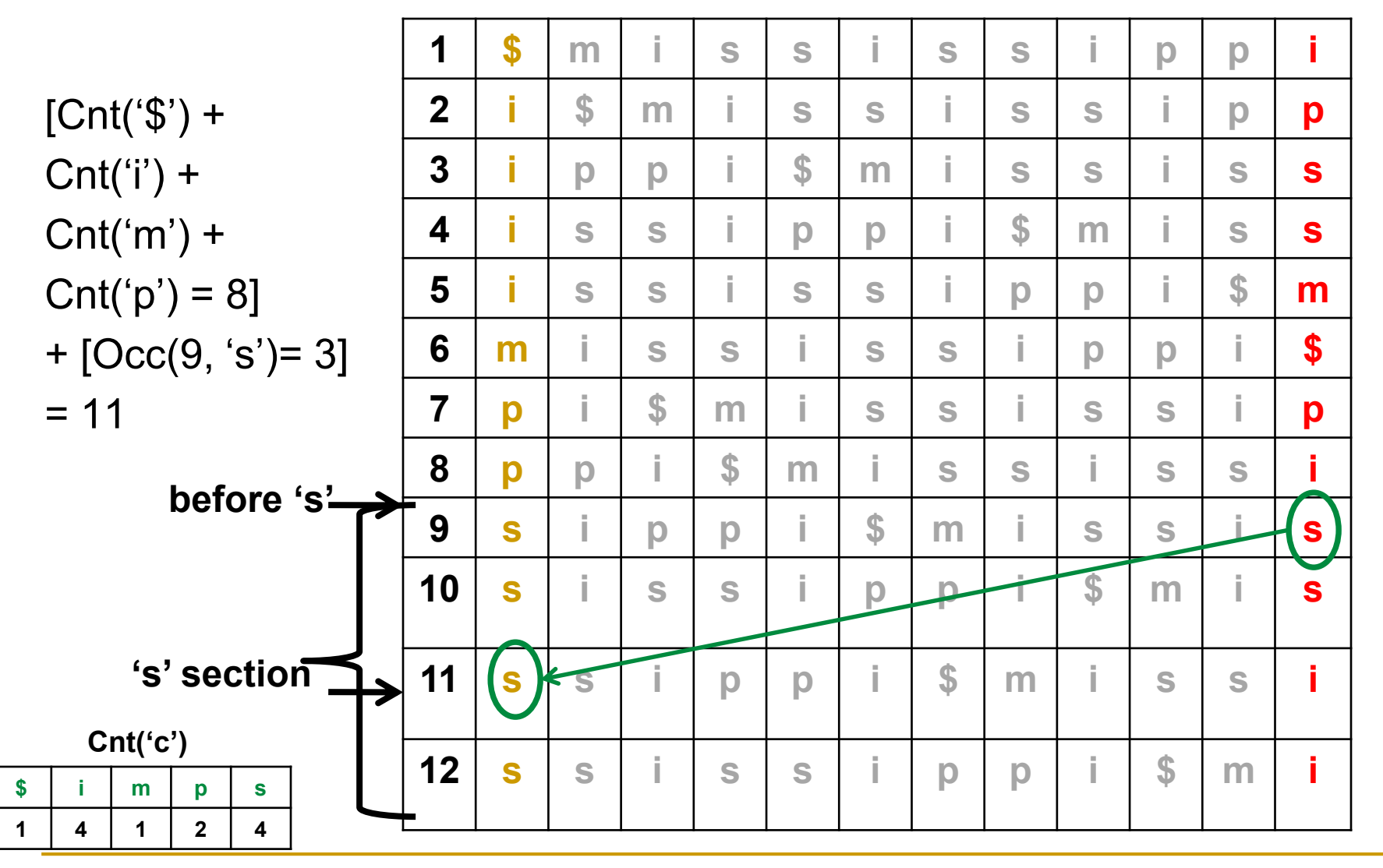

#### Ferragina-Manzini Index: Reverse traversal

(1) i (2) p (7) p (8) i (3) s (9) s (11) i (4) s (10) s (12) i (5) m (6) \$

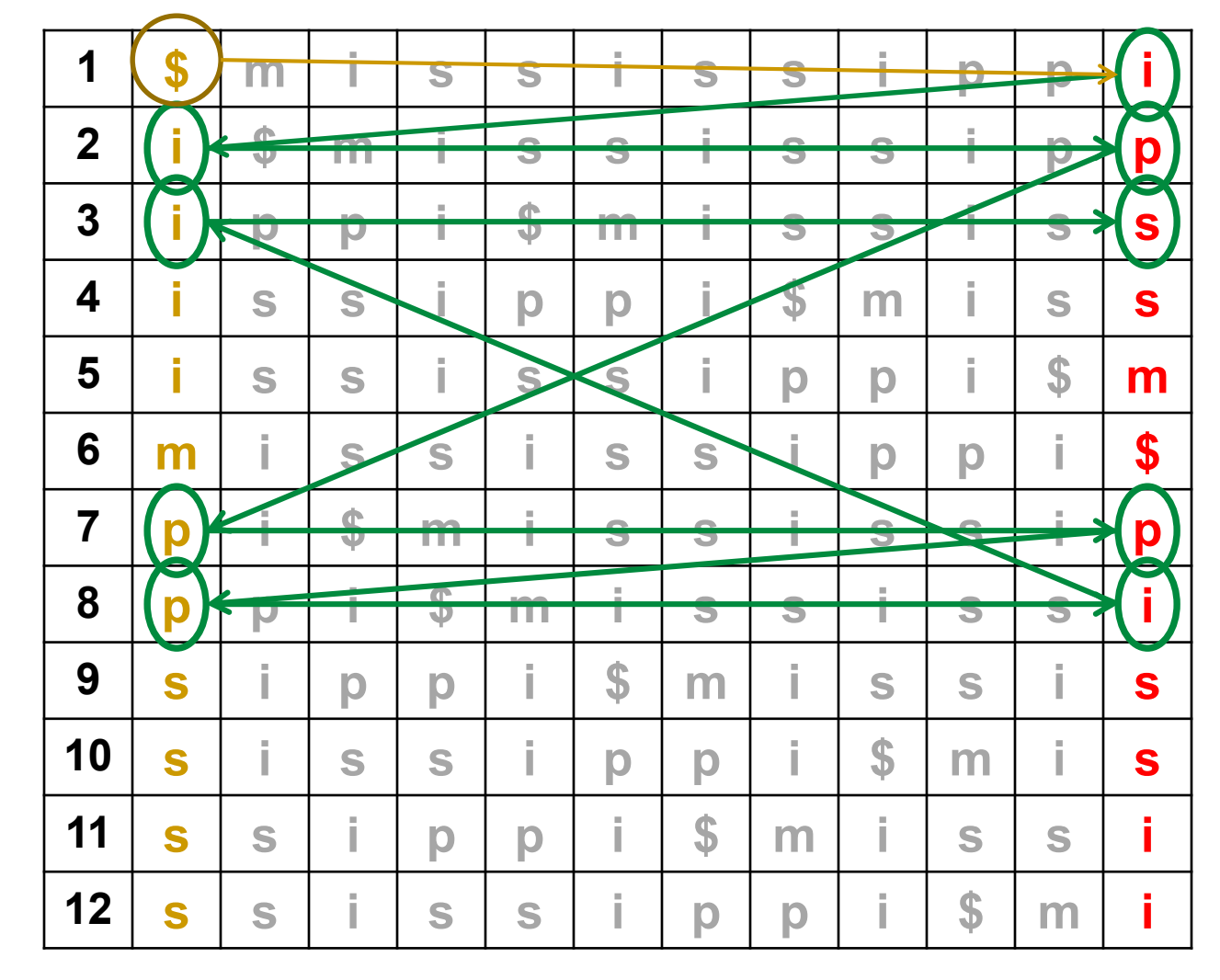

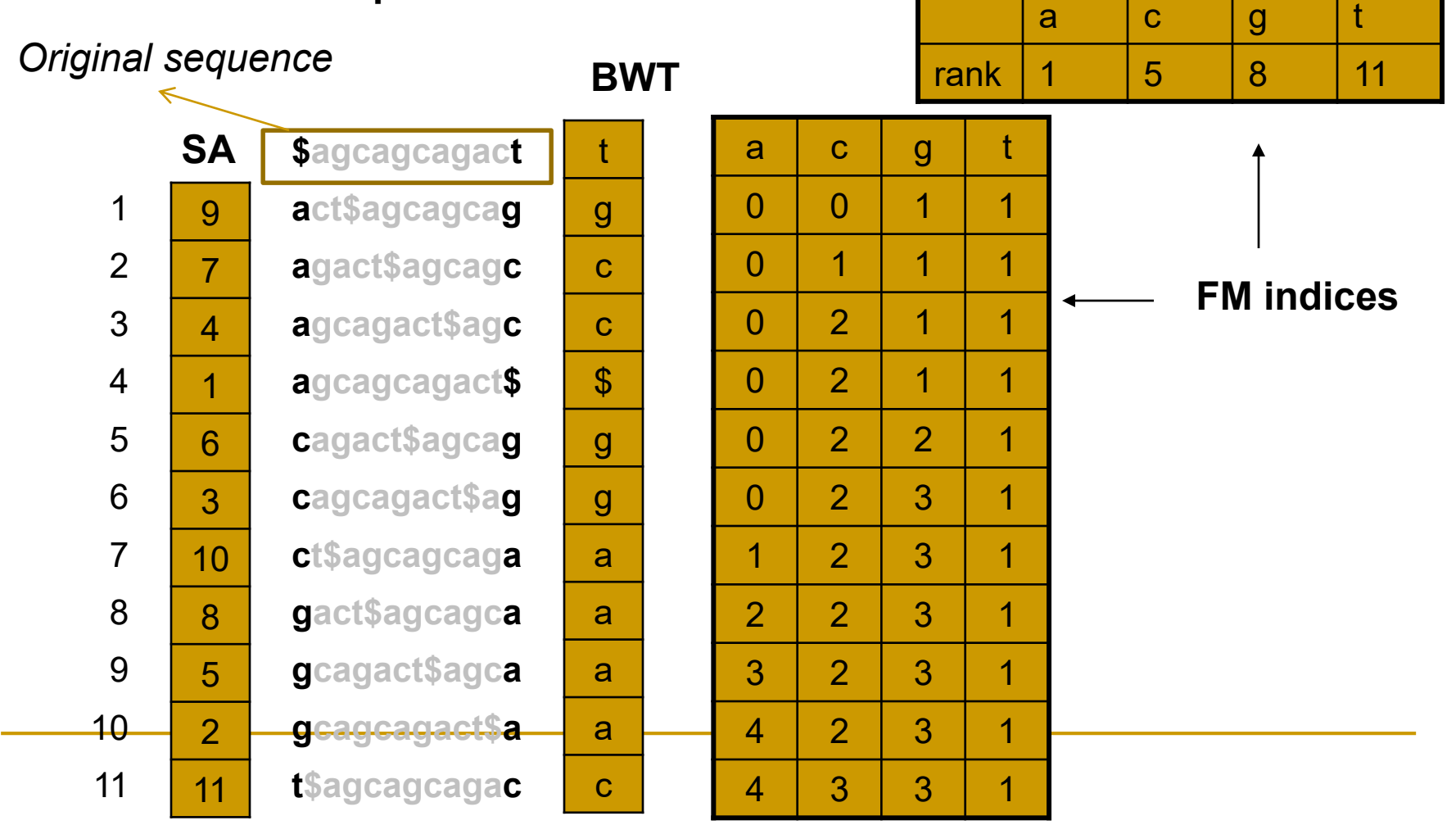

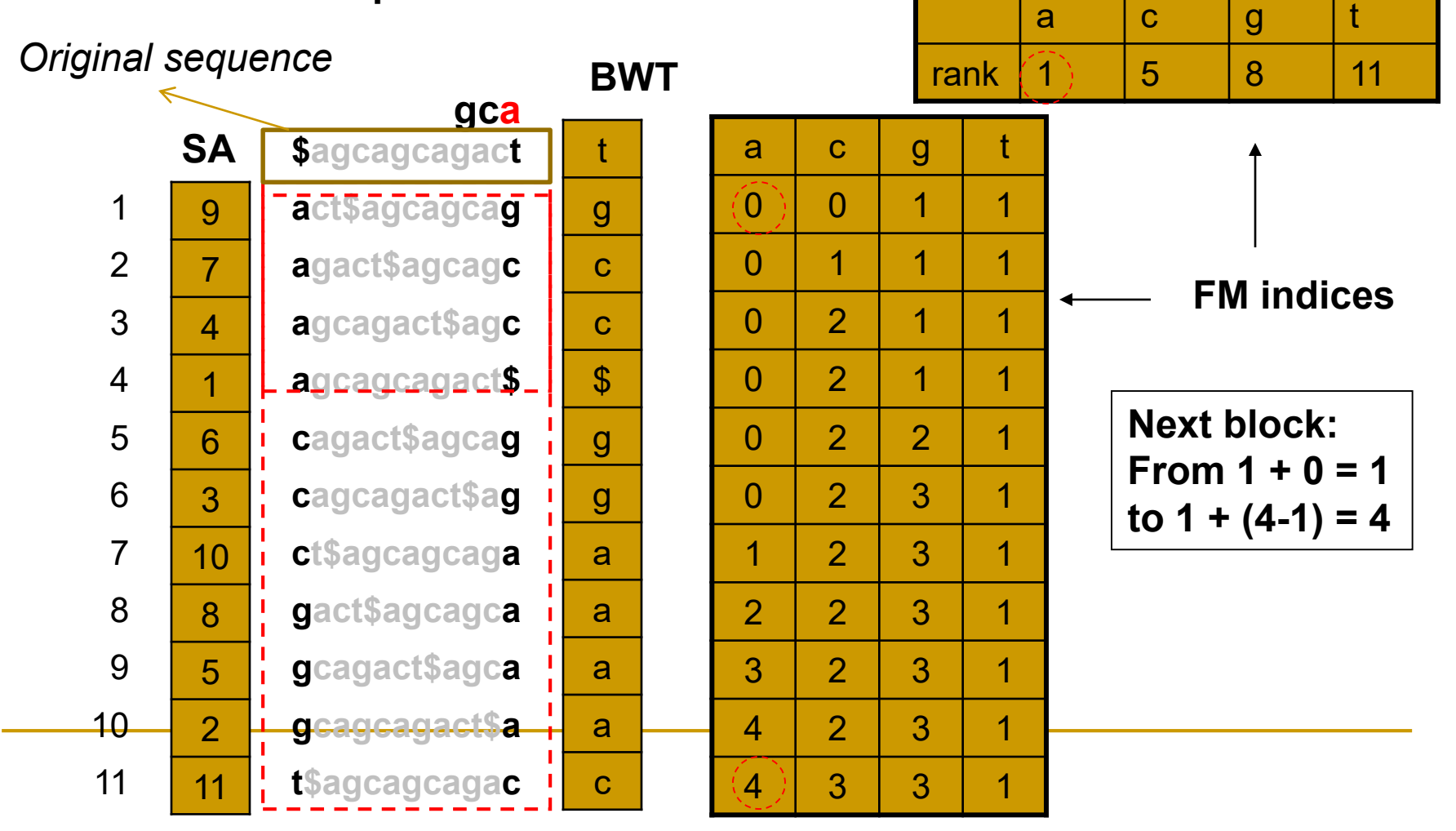

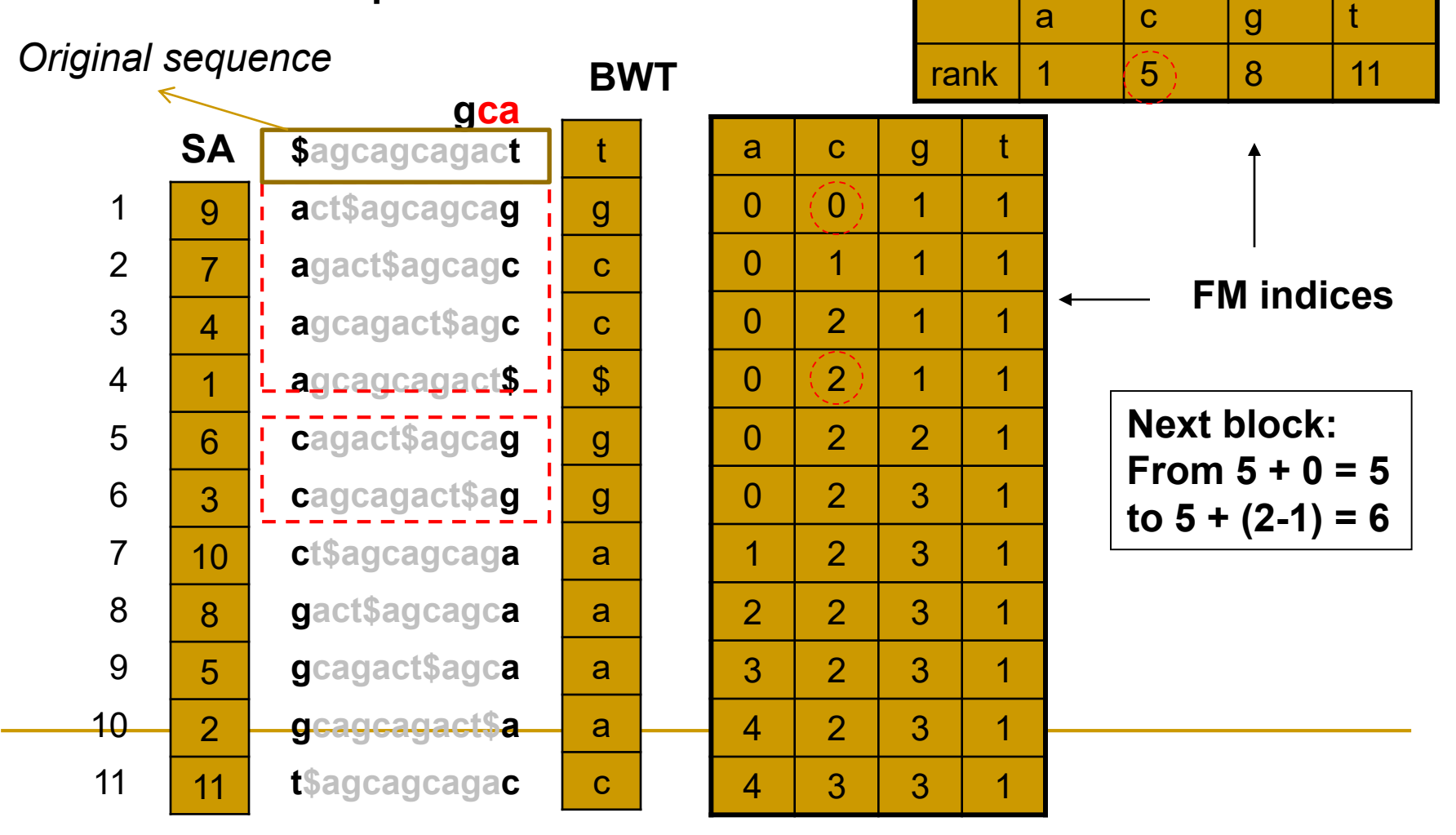

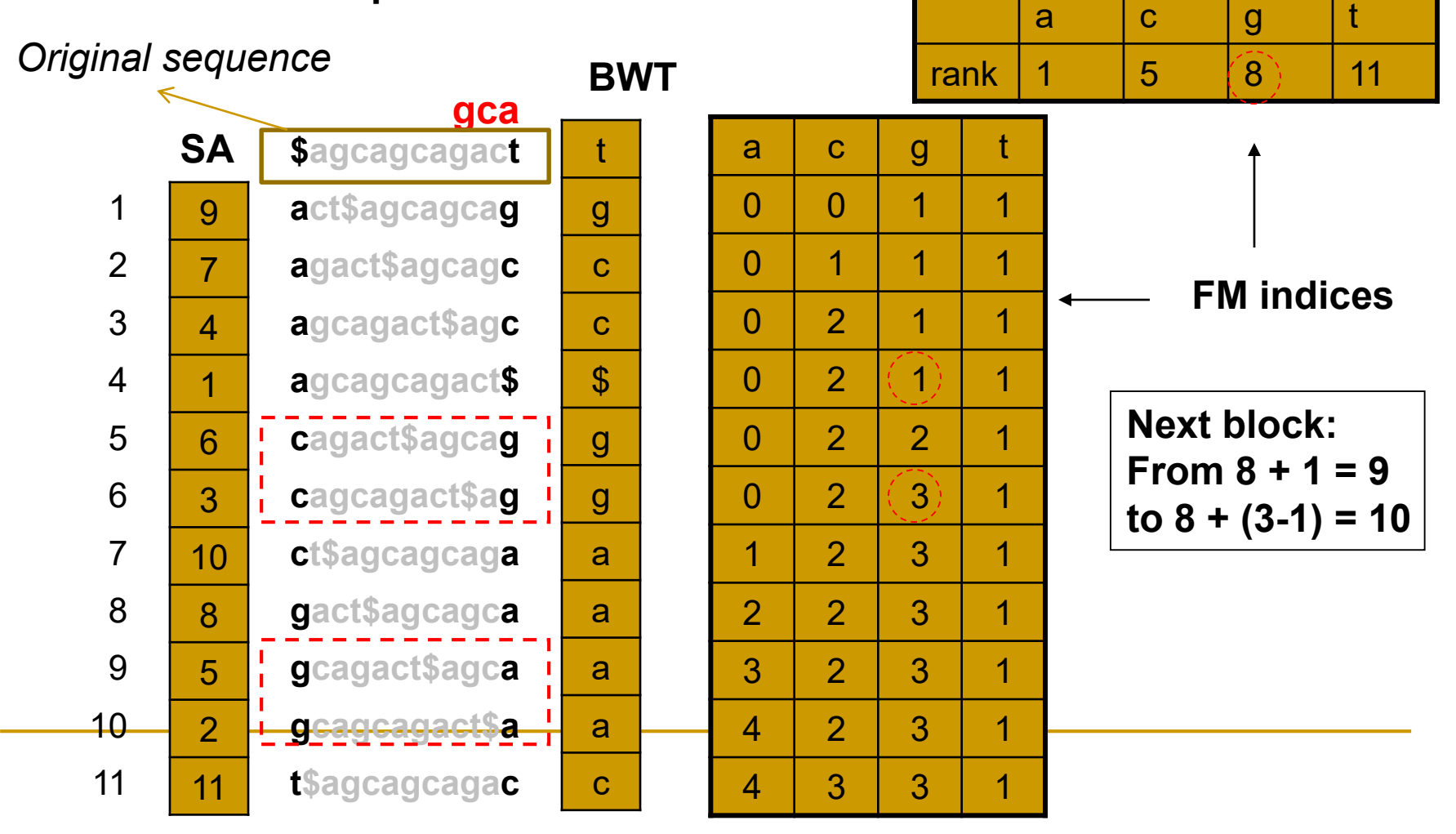

#### Inexact match

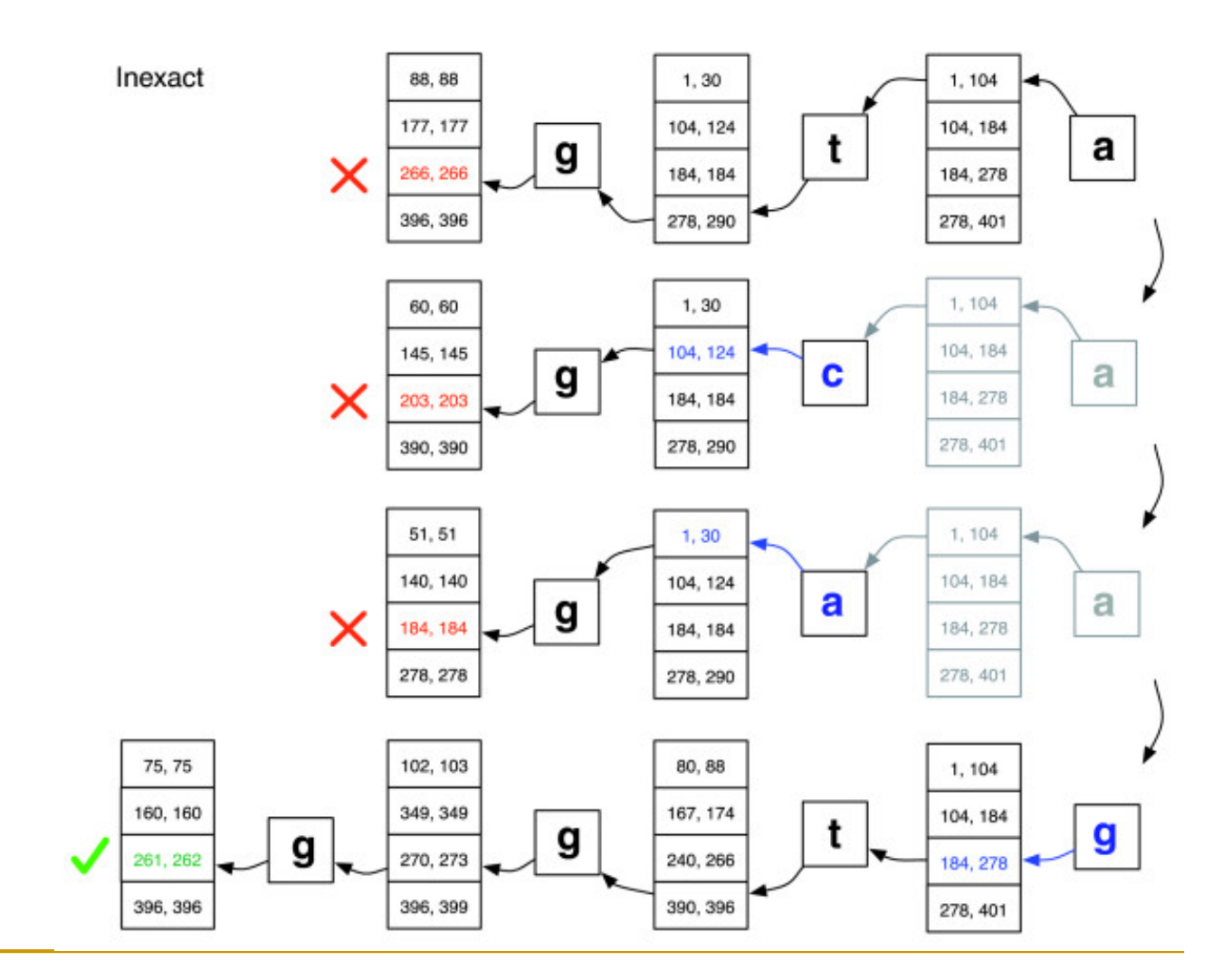

# Mapping Quality

 $MAPQ = -10 * log_{10}(Prob(mapping is wrong))$ 

For reference sequence *x;* read sequence *z: p(z | x,u) =* probability that *z* comes from position *u =* multiplication of p<sup>e</sup> of mismatched bases of *z*

For posterior probability **p(u | x,z)** assume uniform prior distribution **p(u|x)** *L*=|x| and *l*=|z|. Apply Bayesian formula:

$$
p_s(u|x, z) = \frac{p(z|x, u)}{\sum_{v=1}^{L-l+1} p(z|x, v)}
$$

$$
Q_s(u|x,z) = -10 \log_{10}[1 - p_s(u|x,z)].
$$

**Calculated for one "best" hit** Li et al., Genome Research, 2008

### Further reading

#### Tools for mapping high-throughput sequencing data a

Nuno A. Fonseca **X**, Johan Rung, Alvis Brazma, John C. Marioni **Author Notes** 

Bioinformatics, Volume 28, Issue 24, December 2012, Pages 3169-3177, https://doi.org/10.1093/bioinformatics/bts605 Published: 11 October 2012 Article history v

#### **Short Read Mapping:** An Algorithmic Tour

This paper discusses the challenge of mapping short DNA reads to an existing target genome, covering the approaches and the current tools for addressing this problem.

By STEFAN CANZAR AND STEVEN L. SALZBERG